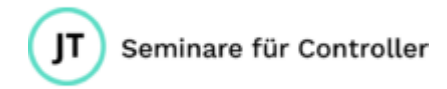

# SQL – Perfekt für Einsteiger!

## **In diesem Seminar lernen Sie, wie Sie mit SQL gezielt Daten aus einer Datenbank abfragen.**

Ihr Controlling soll schnell und direkt auf die Daten des Unternehmens zugreifen können? Dann sind SQL-Abfragen die ideale Lösung für Sie! Passgenau formulieren Sie, welche Informationen die Datenbank liefern soll. Dank praxisnaher Beispiele und eines strukturierten Seminarablaufs lernen Sie in diesem Kompaktkurs alles, um sofort mit SQL zu starten.

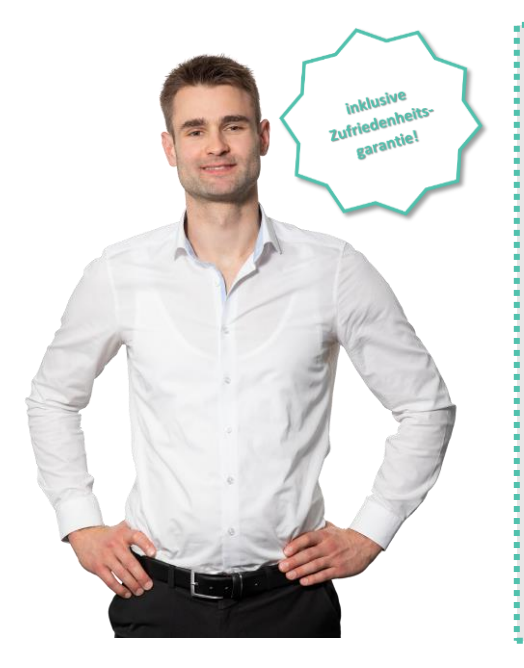

# **Mein Versprechen an Sie:**

Nach diesem Seminar können Sie Daten mit SQL abfragen und bearbeiten:

- 1. Daten aus einer Tabelle abfragen
- 2. Tabellen verbinden
- 3. Filtern und sortieren
- 4. Gruppieren und zusammenfassen
- 5. Mengenberechnungen durchführen
- 6. Unterabfragen einsetzen
- 7. Tabellen anlegen und bearbeiten
- 8. Daten einfügen, ändern und löschen
- 9. Datenbankbenutzer verwalten
- 10. Sichten erstellen und benutzen

# **Die Seminarinhalte**

#### **Grundlagen Datenbanken**

Relationale Datenbanken | Normalisierung | Primärund Fremdschlüssel

#### **Einfache Abfragen**

Spalte mit SELECT abfragen | Eindeutige Ergebnisse mit DISTINCT | Berechnungen durchführen

#### **Abfragen über mehrere Tabellen**

INNER JOIN | RIGHT und LEFT OUTER JOIN | FULL OUTER JOIN | Self-Join

#### **Daten filtern mit WHERE**

Filter mit = und LIKE | Platzhalter benutzen | Mehrere Filter kombinieren

#### **Daten sortieren mit ORDER BY**

Datensätze einer Abfrage sortieren | Sortierrichtung bestimmen (ASC / DESC) | Mehrere Sortierspalten angeben

#### **Gruppieren und zusammenfassen**

Abfrage gruppieren mit GROUP BY | Gruppenergebnisse bilden (SUM, AVG etc.), Gruppe filtern mit HAVING

#### **Mengenberechnungen**

Jan Trummel 200 1 1 2 3 3 4 4 5 4 4 5 4 4 5 4 4 5 4 4 5 4 4 5 4 4 5 4 4 5 4 5 6 4 4 5 6 7 6 4 5 6 7 7 7 5 6 7 6  $\textcircled{13}$ Isernhagener Str. 70 <sub>post</sub>@jantrummel.de Ust.-ID: DE293467276

- 30163 Hannover **and COV** [www.jantrummel.de](http://www.jantrummel.de/)
	-

### Vereinigungsmenge mit UNION | Schnittmenge mit INTERSECT | Differenzmenge mit EXCEPT

#### **Unterabfragen**

Einsatzmöglichkeiten und Beispiele | Unterabfragen mit mehreren Ergebnissen

#### **Tabellen verwalten**

Tabellen anlegen mit CREATE TABLE | Spalten hinzufügen und ändern | Tabellen oder Spalten löschen

#### **Datensätze editieren**

Daten eingeben mit INSERT | Mehrere Datensätze eingeben | Daten ändern / löschen (UPDATE / DELETE)

#### **Benutzerverwaltung**

Benutzer anlegen mit CREATE USER | Rechte zuweisen und entziehen (GRANT / REVOKE) | Benutzer editieren

#### **Sichten**

Sichten anlegen mit CREATE VIEW | Daten einer Sicht abfragen | Sichten ändern oder löschen

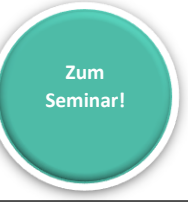

**Zufriedenheitsgarantie:** Sollten Sie mit dem Seminar wider Erwarten nicht zufrieden sein, melden Sie sich bitte innerhalb von 6 Wochen nach dem Seminar bei mir. Teilen Sie mir bitte den Grund für Ihre Unzufriedenheit mit. Ich biete Ihnen dann ein neues Seminar an oder erstatte Ihnen den Kaufpreis.